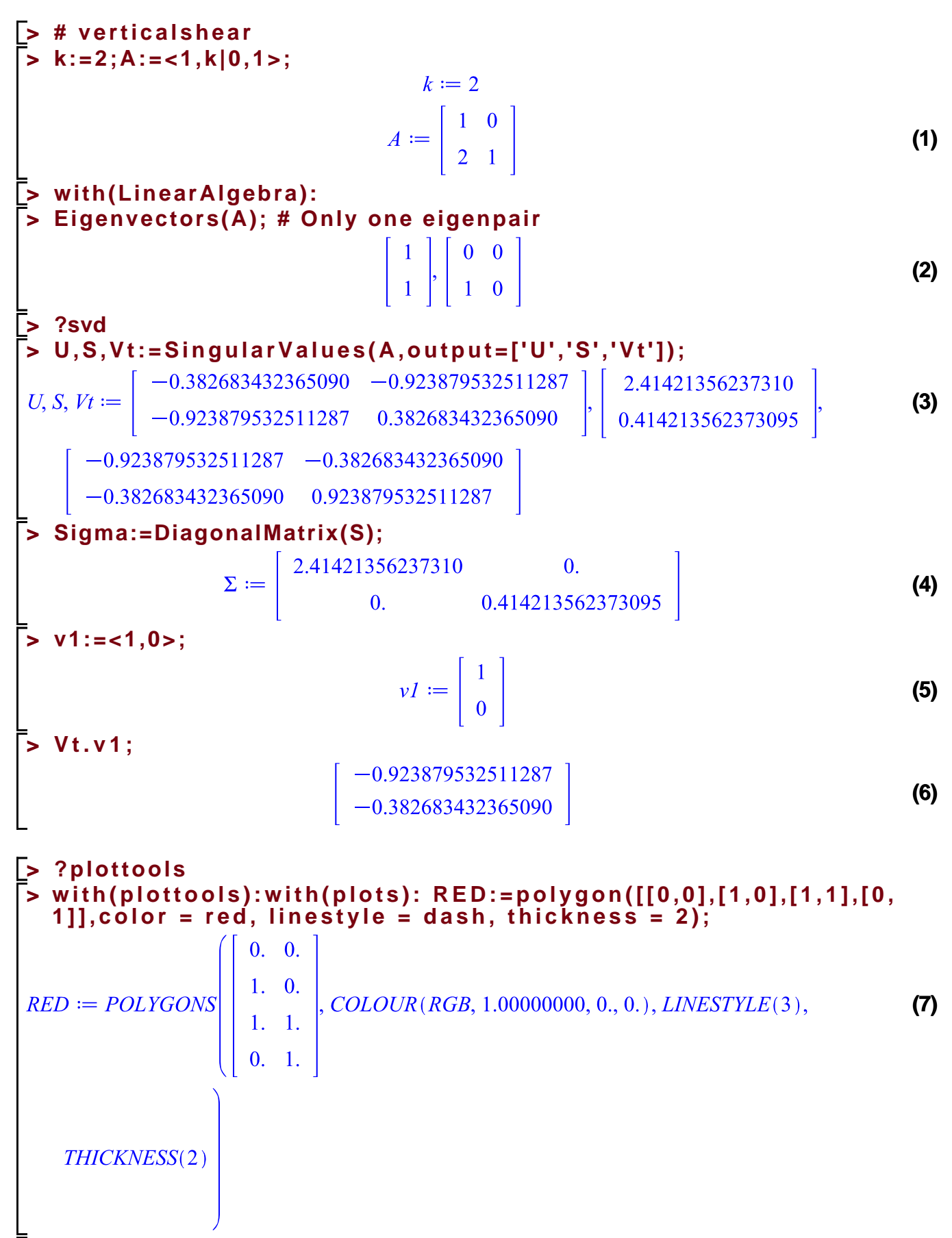

**> s1:=convert(A.<1,0>,list);s2:=convert(A.<1,1>,list);s3:=convert**

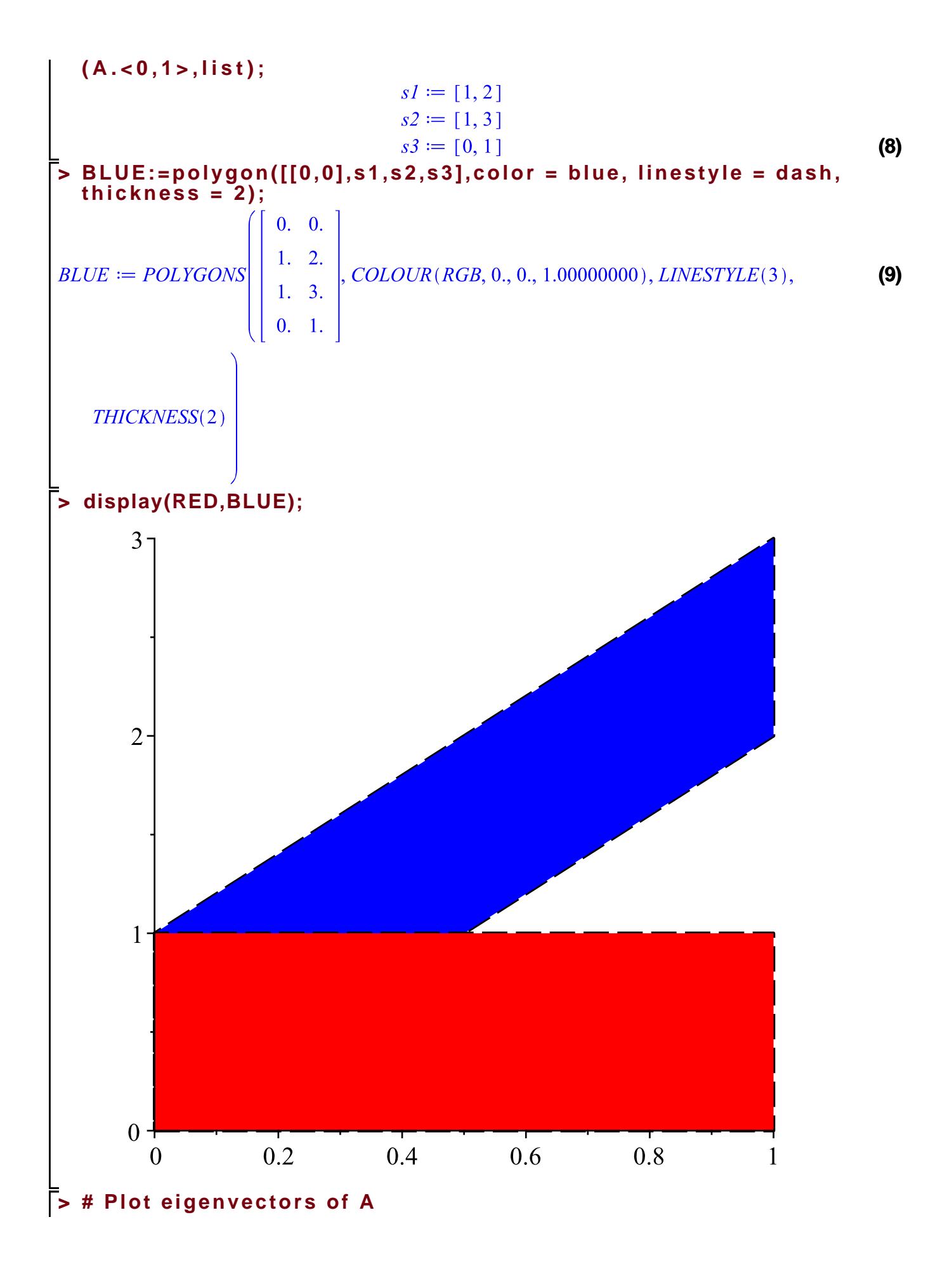

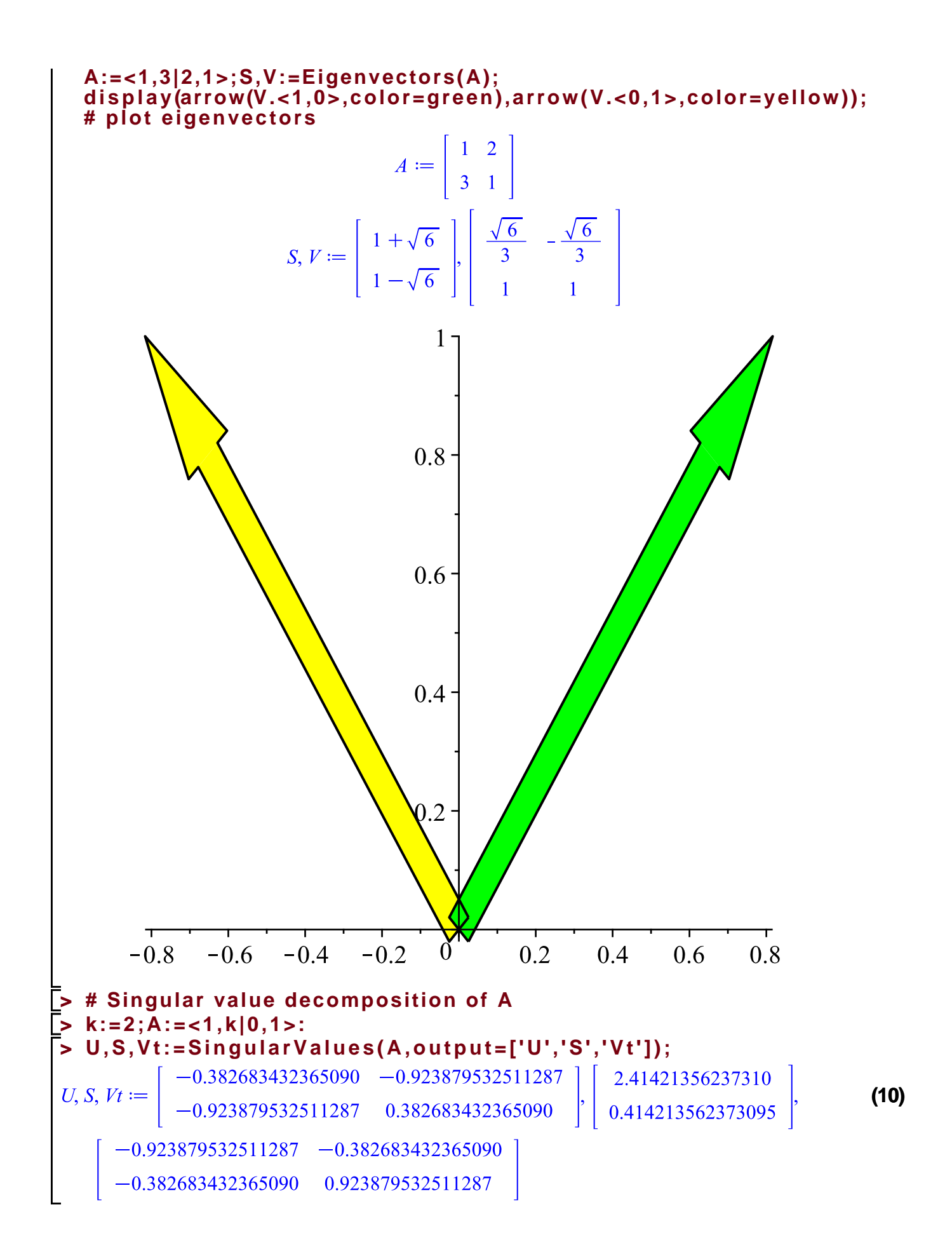

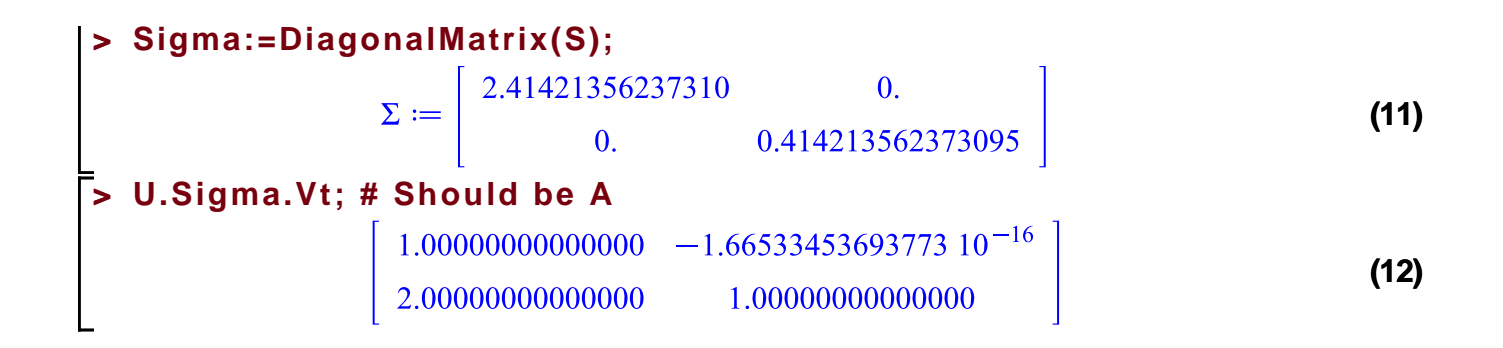